## SAP ABAP table FMSPLIT FPROFT {Field Profile texts for Rule-Based Account Distributions}

*LANG* [LANG (1)]

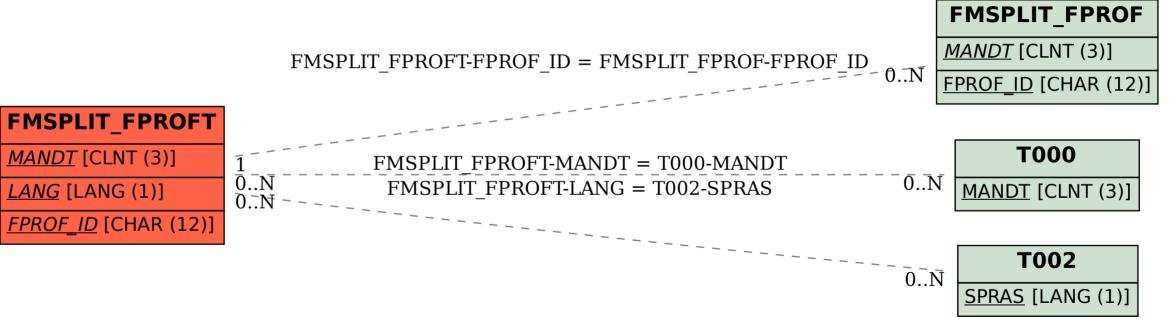